Федеральное государственное бюджетное образовательное учреждение высшего образования "Дальневосточный государственный университет путей сообщения" (ДВГУПС)

# УТВЕРЖДАЮ

тех. наук

Зав.кафедрой

(к910) Вычислительная техника и компьютерная графика

26.04.2024

Фалеева Е.В., канд.

# РАБОЧАЯ ПРОГРАММА

**Геометрическое моделирование и визуализация объектов** дисциплины

для направления подготовки 09.04.01 Информатика и вычислительная техника

Составитель(и): к.т.н., доцент, Белозерова С.И.

Обсуждена на заседании кафедры: <u>(к910) Вычислительная техника и компьютерная графика</u>

Протокол от 17.05.2023г. № 8

Обсуждена на заседании методической комиссии по родственным направлениям и специальностям: Протокол

### **Визирование РПД для исполнения в очередном учебном году**

Председатель МК РНС

\_\_ \_\_\_\_\_\_\_\_\_\_ 2025 г.

(к910) Вычислительная техника и компьютерная графика Рабочая программа пересмотрена, обсуждена и одобрена для исполнения в 2025-2026 учебном году на заседании кафедры

> Протокол от  $2025$  г. № Зав. кафедрой Фалеева Е.В., канд. тех. наук

## **Визирование РПД для исполнения в очередном учебном году**

Председатель МК РНС

\_\_ \_\_\_\_\_\_\_\_\_\_ 2026 г.

Рабочая программа пересмотрена, обсуждена и одобрена для исполнения в 2026-2027 учебном году на заседании кафедры (к910) Вычислительная техника и компьютерная графика

> Протокол от  $\qquad \qquad 2026 \text{ r. } \mathbb{N}^{\Omega}$ Зав. кафедрой Фалеева Е.В., канд. тех. наук

### **Визирование РПД для исполнения в очередном учебном году**

Председатель МК РНС

\_\_ \_\_\_\_\_\_\_\_\_\_ 2027 г.

(к910) Вычислительная техника и компьютерная графика Рабочая программа пересмотрена, обсуждена и одобрена для исполнения в 2027-2028 учебном году на заседании кафедры

> Протокол от  $2027$  г. № Зав. кафедрой Фалеева Е.В., канд. тех. наук

#### **Визирование РПД для исполнения в очередном учебном году**

Председатель МК РНС

\_\_ \_\_\_\_\_\_\_\_\_\_ 2028 г.

(к910) Вычислительная техника и компьютерная графика Рабочая программа пересмотрена, обсуждена и одобрена для исполнения в 2028-2029 учебном году на заседании кафедры

> Протокол от  $2028$  г.  $\mathcal{N}_2$ Зав. кафедрой Фалеева Е.В., канд. тех. наук

Рабочая программа дисциплины Геометрическое моделирование и визуализация объектов

разработана в соответствии с ФГОС, утвержденным приказом Министерства образования и науки Российской Федерации от 19.09.2017 № 918

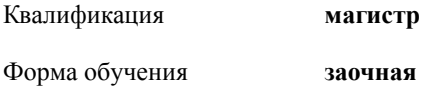

### **ОБЪЕМ ДИСЦИПЛИНЫ (МОДУЛЯ) В ЗАЧЕТНЫХ ЕДИНИЦАХ С УКАЗАНИЕМ КОЛИЧЕСТВА АКАДЕМИЧЕСКИХ ЧАСОВ, ВЫДЕЛЕННЫХ НА КОНТАКТНУЮ РАБОТУ ОБУЧАЮЩИХСЯ С ПРЕПОДАВАТЕЛЕМ (ПО ВИДАМ УЧЕБНЫХ ЗАНЯТИЙ) И НА САМОСТОЯТЕЛЬНУЮ РАБОТУ ОБУЧАЮЩИХСЯ**

Общая трудоемкость **3 ЗЕТ**

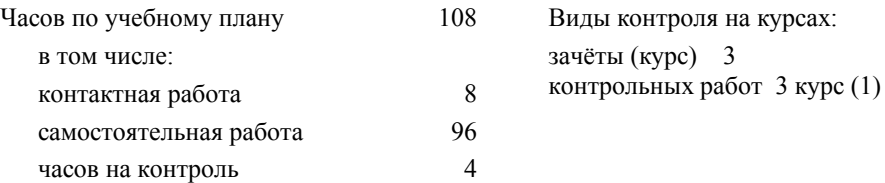

### **Распределение часов дисциплины по семестрам (курсам)**

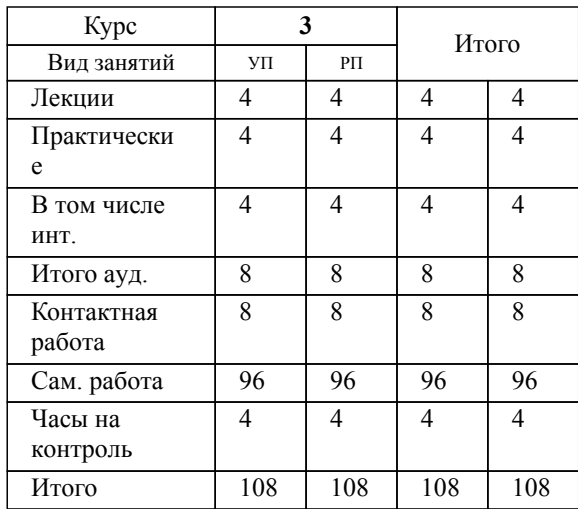

### **1. АННОТАЦИЯ ДИСЦИПЛИНЫ (МОДУЛЯ)**

1.1 Геометрическая модель. Модель, отображающая геометрические свойства объекта, геометрическое моделирование. 3D моделирова-ние. Создание геометрических моделей и оперирование ими в про-цессе синтеза геометрии проектируемых изделий; объемная модель. Геометрическая модель, в которой в явной форме содержатся сведения о принадлежности элементов детали внутреннему или внешнему по отношению к ней пространству. Базовые элементы формы. Геометрическая модель простого тела, входящая как элементарная часть во многие геометрические модели более сложных конструкций. Последовательности применения операций метода конструктивной геометрии при создании геометрической модели. Геометрическое моделирование, основанное на задании информации о наличии, размере и месте расположения элементов изделия. Методы построения поверхностных моделей. Определение признаков отношения между объектами, абстрагированного от геометрических размеров. Методы представления поверхностей. Моделирование эффектов отражения света от поверхности объекта в геометрических моделях. Способы выполнения процедур создания рендеринга.

### **2. МЕСТО ДИСЦИПЛИНЫ (МОДУЛЯ) В СТРУКТУРЕ ОБРАЗОВАТЕЛЬНОЙ ПРОГРАММЫ**

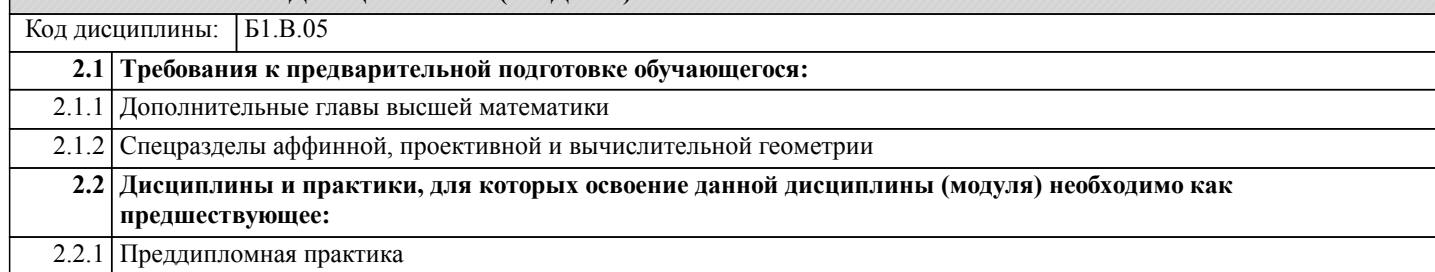

### **3. ПЕРЕЧЕНЬ ПЛАНИРУЕМЫХ РЕЗУЛЬТАТОВ ОБУЧЕНИЯ ПО ДИСЦИПЛИНЕ (МОДУЛЮ), СООТНЕСЕННЫХ С ПЛАНИРУЕМЫМИ РЕЗУЛЬТАТАМИ ОСВОЕНИЯ ОБРАЗОВАТЕЛЬНОЙ ПРОГРАММЫ**

**ПК-2: Способен непосредственно руководить процессами и проектами по разработке и модификации программного обеспечения и информационных ресурсов, в том числе в сфере научной деятельности**

### **Знать:**

Методы организации и управления процессами и проектами по разработке и модификации программного обеспечения и информационных ресурсов, в том числе в сфере

научной деятельности

### **Уметь:**

Решать профессиональные задачи в области разработки и модификации программного обеспечения и информационных ресурсов, в том числе в сфере научной деятельности, выполняя работы в команде; организовывать и управлять процессами и проектами по разработке и модификации программного обеспечения и информационных ресурсов, в том числе в сфере научной деятельности

### **Владеть:**

Навыками участия в разработке и модификации программного обеспечения и информационных ресурсов, в том числе в сфере научной деятельности, работая в ко-

манде; навыками организации и управления процессами и проектами по разработке и модификации программного обеспечения и информационных ресурсов, в том

числе в сфере научной деятельности.

### **ПК-4: Способен руководить деятельностью по разработке объектов и систем визуальной информации, идентификации и коммуникации**

#### **Знать:**

Методы и инструменты сбора, обработки, хранения и передачи мультимедийной информации; современные стандарты хранения и передачи мультимедийных данных; особенности разработки объектов и систем визуальной информации, идентификации и коммуникации

### **Уметь:**

Решать профессиональные задачи в области сбора, обработки, хранения и передачи мультимедийной информации, разработке объектов и систем визуальной информации, идентификации и коммуникации; организовывать и управлять деятельностью по разработке объектов и систем сбора, хранения и передачи мультимедийной информации

**Владеть:**

Навыками решения профессиональных задач в области сбора, обработки, хранения и передачи мультимедийной информации, разработки объектов и систем визуальной информации, идентификации и коммуникации; навыками руководства деятельностью по разработке объектов и систем сбора, хранения и передачи мультимедийной информации

# **4. СОДЕРЖАНИЕ ДИСЦИПЛИНЫ (МОДУЛЯ), СТРУКТУРИРОВАННОЕ ПО ТЕМАМ (РАЗДЕЛАМ) С УКАЗАНИЕМ ОТВЕДЕННОГО НА НИХ КОЛИЧЕСТВА АКАДЕМИЧЕСКИХ ЧАСОВ И ВИДОВ УЧЕБНЫХ ЗАНЯТИЙ**

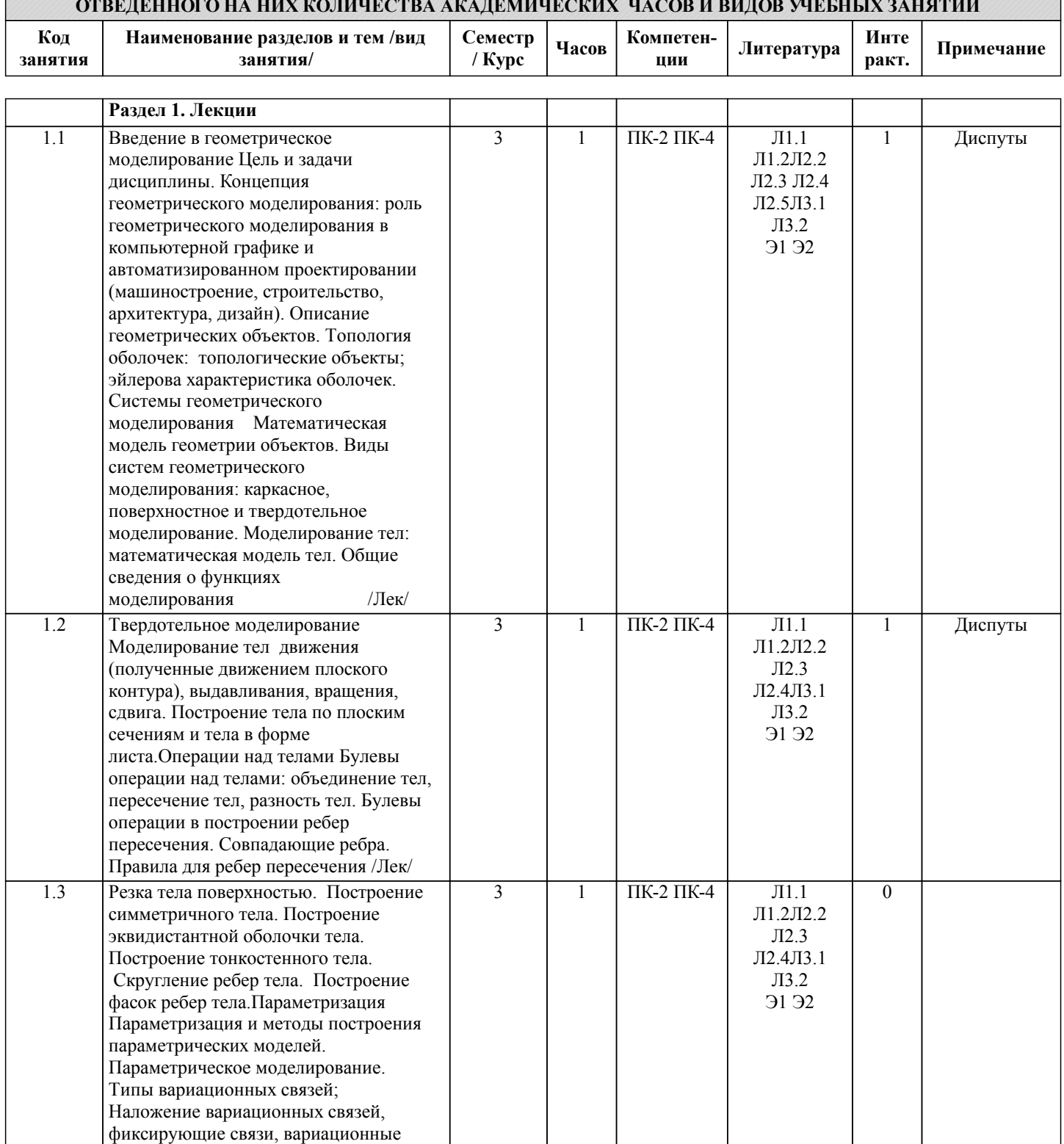

связи точек в пространстве.

поверхностях /Лек/

Вариационные связи точек на кривых и

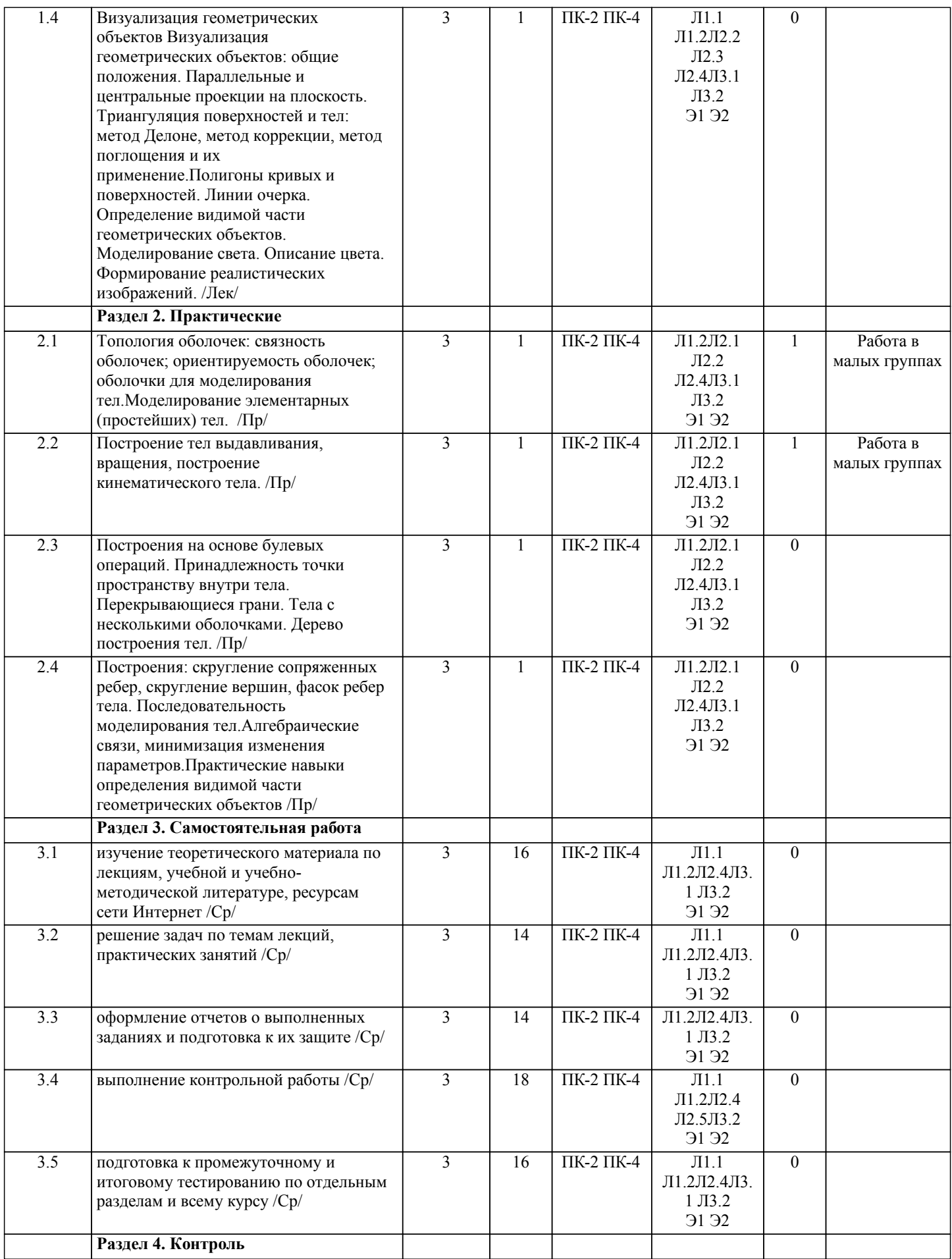

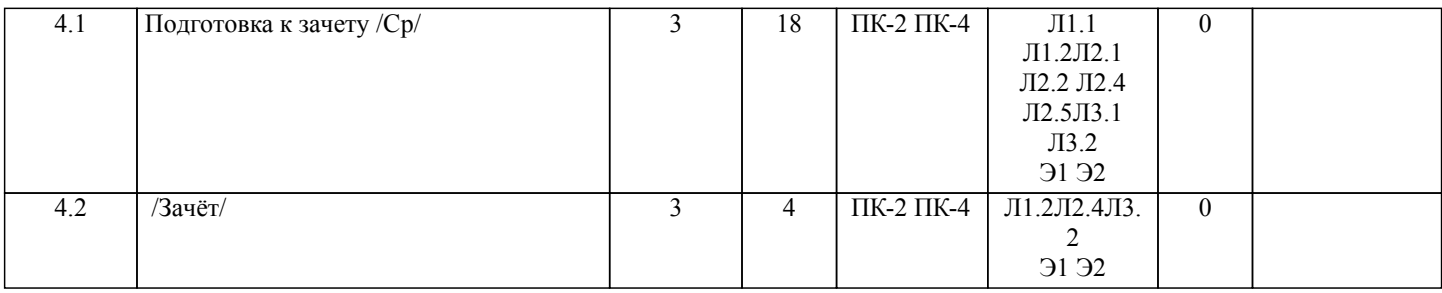

# **5. ОЦЕНОЧНЫЕ МАТЕРИАЛЫ ДЛЯ ПРОВЕДЕНИЯ ПРОМЕЖУТОЧНОЙ АТТЕСТАЦИИ**

**Размещены в приложении**

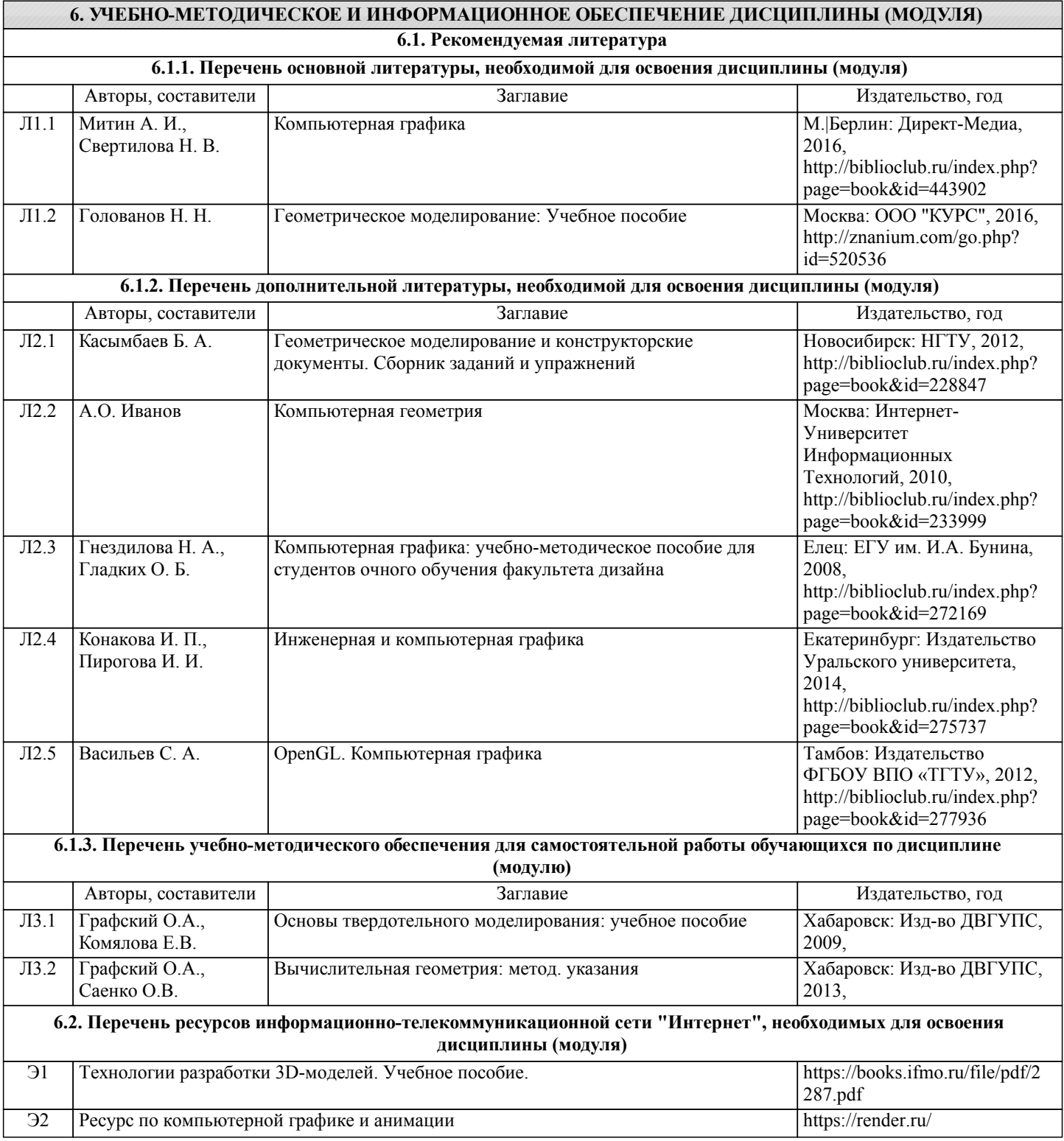

**6.3 Перечень информационных технологий, используемых при осуществлении образовательного процесса по дисциплине (модулю), включая перечень программного обеспечения и информационных справочных систем (при необходимости)**

# **6.3.1 Перечень программного обеспечения**

Windows 7 Pro - Операционная система, лиц. 60618367

Windows XP - Операционная система, лиц. 46107380

Free Conference Call (свободная лицензия)

Zoom (свободная лицензия)

### **6.3.2 Перечень информационных справочных систем**

1.Общероссийская сеть распространения правовой информации «Консультант Плюс» http://www.consultant.ru

2.Справочно-правовая система "Кодекс: нормы, правила, стандарты" http://www.rg.ru/oficial

### **7. ОПИСАНИЕ МАТЕРИАЛЬНО-ТЕХНИЧЕСКОЙ БАЗЫ, НЕОБХОДИМОЙ ДЛЯ ОСУЩЕСТВЛЕНИЯ ОБРАЗОВАТЕЛЬНОГО ПРОЦЕССА ПО ДИСЦИПЛИНЕ (МОДУЛЮ)**

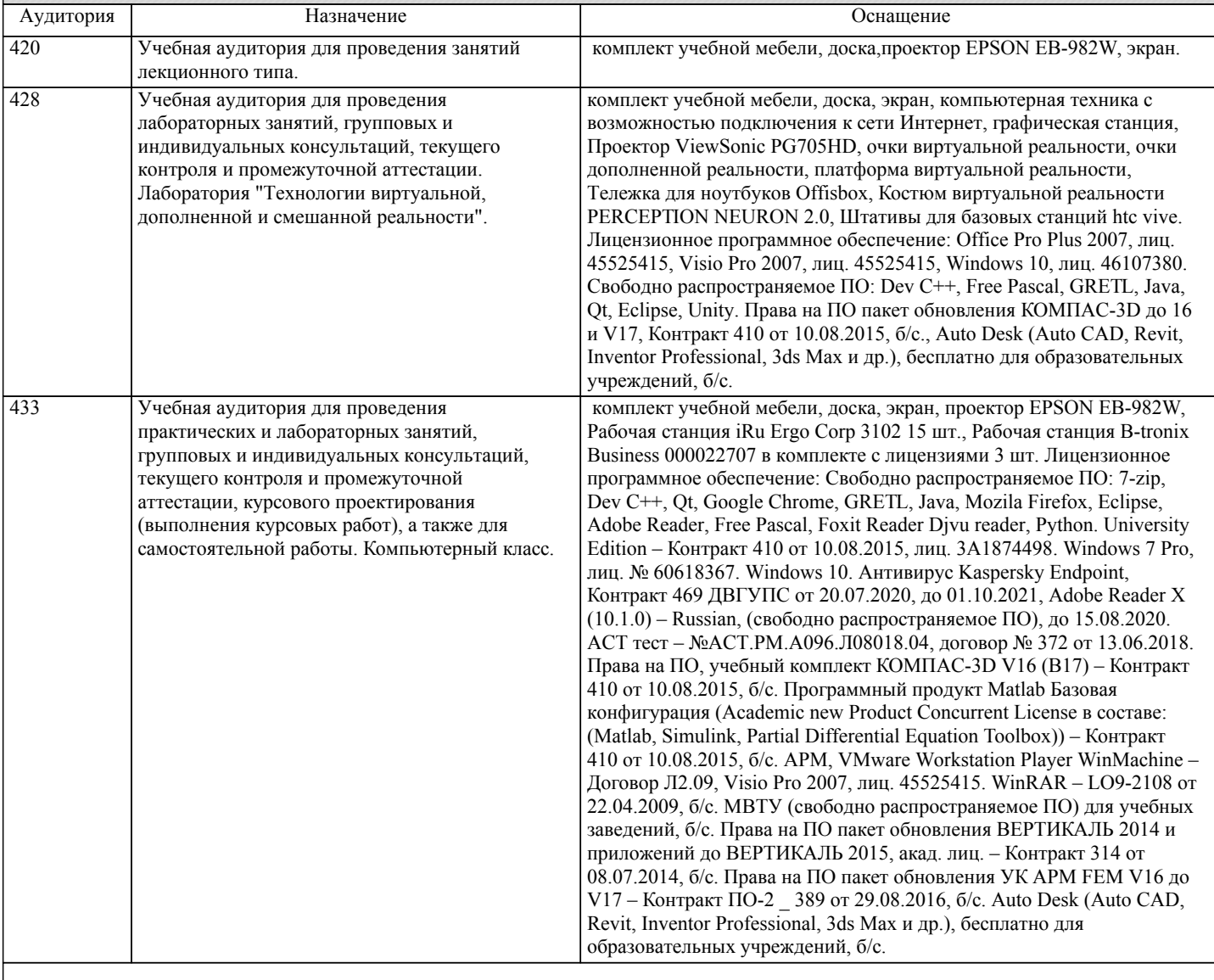

### **8. МЕТОДИЧЕСКИЕ МАТЕРИАЛЫ ДЛЯ ОБУЧАЮЩИХСЯ ПО ОСВОЕНИЮ ДИСЦИПЛИНЫ (МОДУЛЯ)**

Для рационального распределения времени обучающегося по разделам дисциплины и по видам самостоятельной работы студентам предоставляется календарный план дисциплины, а также учебно-методическое и информационное обеспечение, приведенное в данной рабочей программе.

В процессе обучения студенты должны усвоить научные основы предстоящей деятельности, научились управлять развитием своего мышления. С этой целью они должны освоить различные алгоритмы мышления. Алгоритмы развития мышления выстраиваются так, чтобы знания (закон, закономерность, определение, вывод, правило и т. д.) могли применяться при выполнении заданий (решении задач). Выделяют следующие способы построения алгоритма: а) из одного понятия:

– определить взаимосвязь признаков между собой,

– установить последовательность наложения признаков на конкретный пример;

б) при комбинировании нескольких понятий:

– построить алгоритмы применения каждого понятия,

– сравнить алгоритмы (выделить общие и специфические признаки),

– определить взаимосвязь признаков между собой,

– установить последовательность наложения признаков на конкретный пример.

Алгоритм проведения анализа:

1) выделить в понятии все признаки предмета или явления ( физические, химические свойства и отношения);

2) определить существенные признаки;

3) выделить несущественные признаки.

Алгоритм проведения синтеза:

1) определить все признаки, характеризующие предмет или явление;

2) выделить из них существенные, принадлежащие предмету или явлению, без которых последнее теряет свой смысл;

3) соотнести имеющиеся признаки с признаками известных понятий или ввести новое понятие.

Алгоритм проведения сравнения (сравнительный анализ предполагает проведение анализа каждого понятия и сравнения их между собой):

1) провести анализ сравниваемых понятий:

– выделить в понятии все признаки предмета или явления (физические, химические свойства и отношения);

– определить существенные признаки;

– выделить не существенные признаки;

2) определить существенные и несущественные признаки;

3) сделать вывод:

– о полном совпадении понятий (если одинаковы все признаки);

– частичном совпадении понятий (если совпадение признаков частичное);

– несовпадении понятий (если нет одинаковых признаков).

Алгоритм обобщения:

1) разложить каждое из понятий на существенные признаки;

2) определить общие для всех понятий существенные признаки;

3) дать (сформулировать) обобщение на основе этих признаков;

4) найти (если существует) обобщающее понятие.

Алгоритм свертывания знаний:

1) разложить каждое из понятий на существенные признаки;

2) определить общие для понятий существенные признаки:

– для всех понятий (родовые признаки);

– для отдельных групп понятий (видовые признаки);

3) дать (сформулировать) обобщение на основе этих признаков;

4) найти (если существует) обобщающее понятие;

5) определить основные взаимосвязи между понятиями – совпадение, включение, соподчинения, противоположность, противоречие;

6) на основе выделенных взаимосвязей представить данную совокупность в виде схемы, графика, рисунка, таблицы.

В результате обучения студенты должны иметь опыт как разработки алгоритма применения знаний, так и способности его применения при выполнении заданий по курсу теории.

# **Оценочные материалы при формировании рабочих программ дисциплин (модулей)**

# **Дисциплина: Геометрическое моделирование и визуализация объектов Направленность (профиль): Системы мультимедиа и компьютерная графика Направление: 09.04.01 Информатика и вычислительная техника**

# **Формируемые компетенции:**

# **1. Описание показателей, критериев и шкал оценивания компетенций.**

#### Показатели и критерии оценивания компетенций

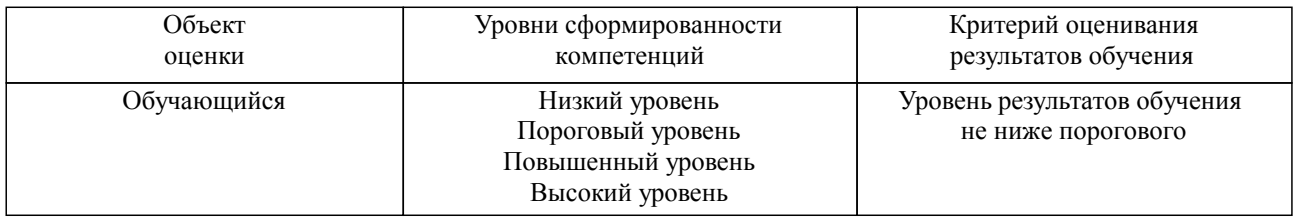

### Шкалы оценивания компетенций при сдаче зачета

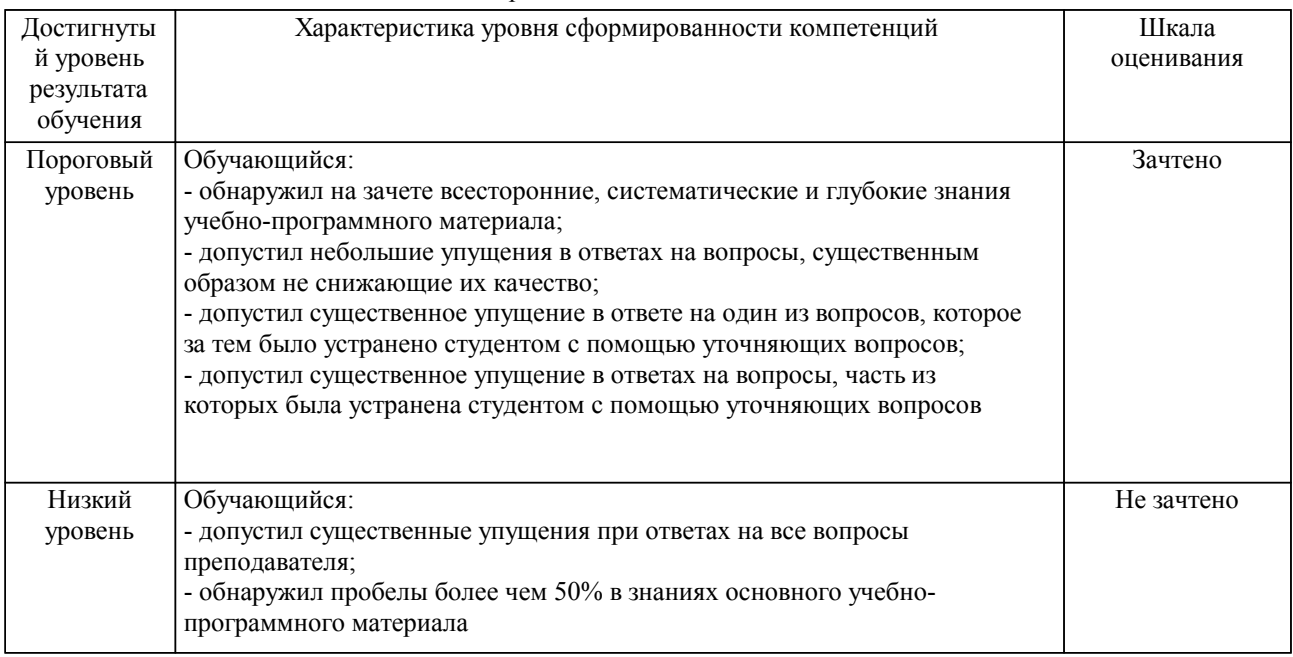

# Описание шкал оценивания

Компетенции обучающегося оценивается следующим образом:

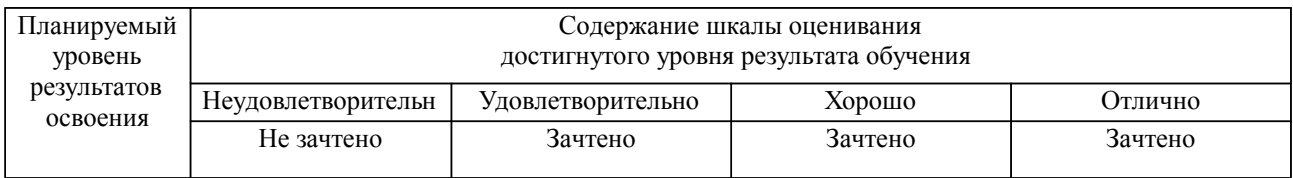

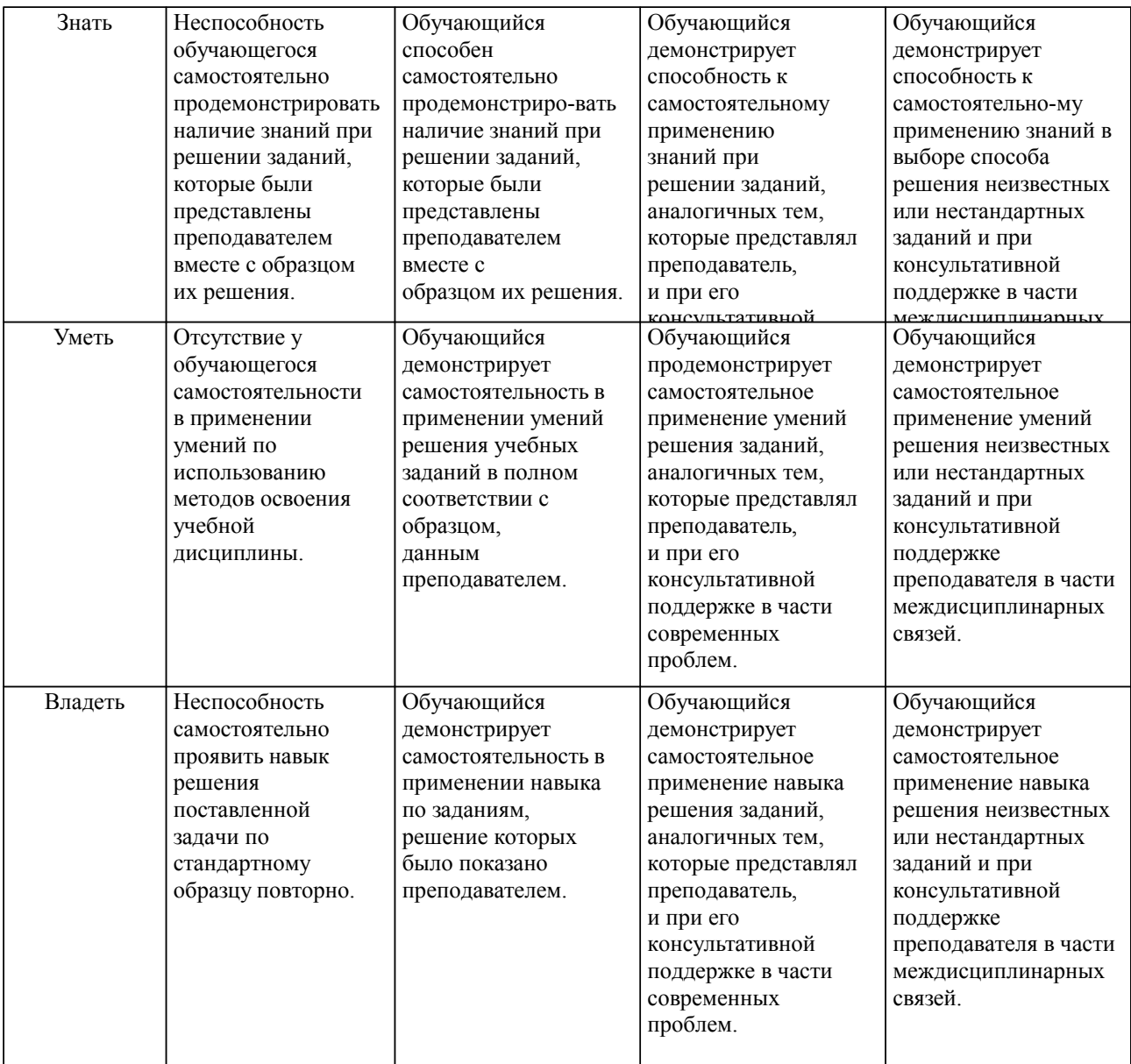

**2. Перечень вопросов и задач к экзаменам, зачетам, курсовому проектированию, лабораторным занятиям. Образец экзаменационного билета**

Примерный перечень вопросов к зачету

Компетенция ПК-2:

- 1. Аналитические поверхности. Примеры
- 2. Поверхности, построенные на семействе кривых. Примеры
- 3. Поверхности Безье
- 4. Поверхности с произвольной границей
- 5. Проекции точки на кривую
- 6. Проекции точки на поверхность
- 7. Точки пересечения кривых
- 8. Точность геометрических построений
- 9. Тело в геометрическом моделировании
- 10.Описание геометрической формы
- 11.Элементарные тела
- 12.Методы геометрического моделирования.

Компетенция ПК-4:

- 1. Тело, построенное по поверхности
- 2.Тело, построенное по сечениям
- 3.Тела движения
- 4.Булевы операции над телами
- 5.Симметричное тело
- 6. Разрезанное тело
- 7. Тело с достраиваемыми элементами
- 8. Тонкостенное тело
- 9. Скругление ребер тела
- 10. Построение фаски ребер тела
- 11. Синхронное моделирование
- 12. Наложение геометрических ограничений
- 13. Состав геометрической модели

### Примерные практические задачи (задания) и ситуации

Компетенция ПК-2:

- 1. Разработка прикладной встраиваемой библиотеки стандартных элементов и встроенной БД
- 2. Просмотр векторных изображений геометрических тел с элементами масштабирования объектов
- 3. Интерактивное проектирование твердотельных моделей

Компетенция ПК-4:

- 1. Использование средств мультимедиа в разрабатываемых приложениях
- 2. Создание проекта по моделированию сборок средствами API геометрических ядер
- 3. Создание приложений с графическим интерфейсом

3. Тестовые задания. Оценка по результатам тестирования.

Примерные задания теста:

Задание 1 (ПК-2) Выберите правильный вариант ответа. Условие задания: Построение изображения в соответствии с выбранной физической моделью называется: Моделированием Визуализаций

- 
- Модификацией
- Проектированием

Задание 2 (ПК-2)

Выберите правильный вариант ответа.

Условие задания:

Какой тип анимации предполагает задание начального и конечного положения объектов, при этом состояние объекта в промежуточных стадиях просчитывает компьютер:

Анимация системных частиц

- Анимация по ключевым кадрам
- Анимация с помощью модуля reactor
- Анимация точками

Задание 3 (ПК-4) Выберите правильный вариант ответа. Условие задания: Какие фракталы относятся к геометрическим: Множество Мандельброта

- Снежинка Коха
- Множество Жюлиа
- Треугольник Серпинского

Задание 4 (ПК-4) Выберите правильный вариант ответа. Условие задания:

Какой тип моделирования предполагает работу с редактируемыми поверхностями

- Сплайновое моделирование
- Полигональное моделирование
- Параметрическое моделирование
- Трехмерное моделирование

### **3. Тестовые задания. Оценка по результатам тестирования.**

см. приложение

Полный комплект тестовых заданий в корпоративной тестовой оболочке АСТ размещен на сервере УИТ ДВГУПС, а также на сайте Университета в разделе СДО ДВГУПС (образовательная среда в личном кабинете преподавателя).

Соответствие между бальной системой и системой оценивания по результатам тестирования устанавливается посредством следующей таблицы:

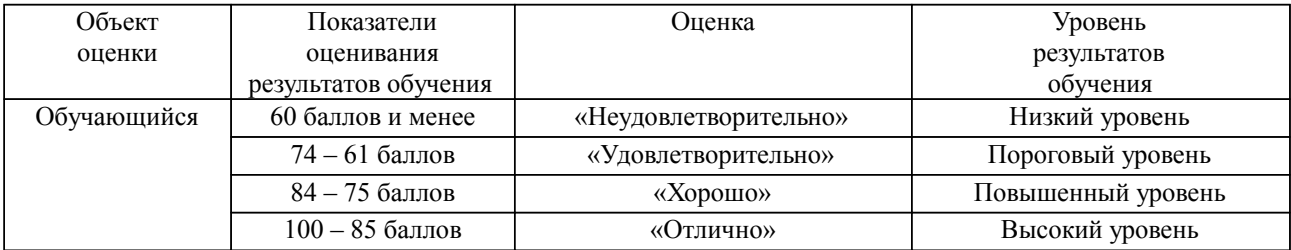

### **4. Оценка ответа обучающегося на вопросы, задачу (задание) экзаменационного билета, зачета, курсового проектирования.**

Оценка ответа обучающегося на вопросы, задачу (задание) экзаменационного билета, зачета

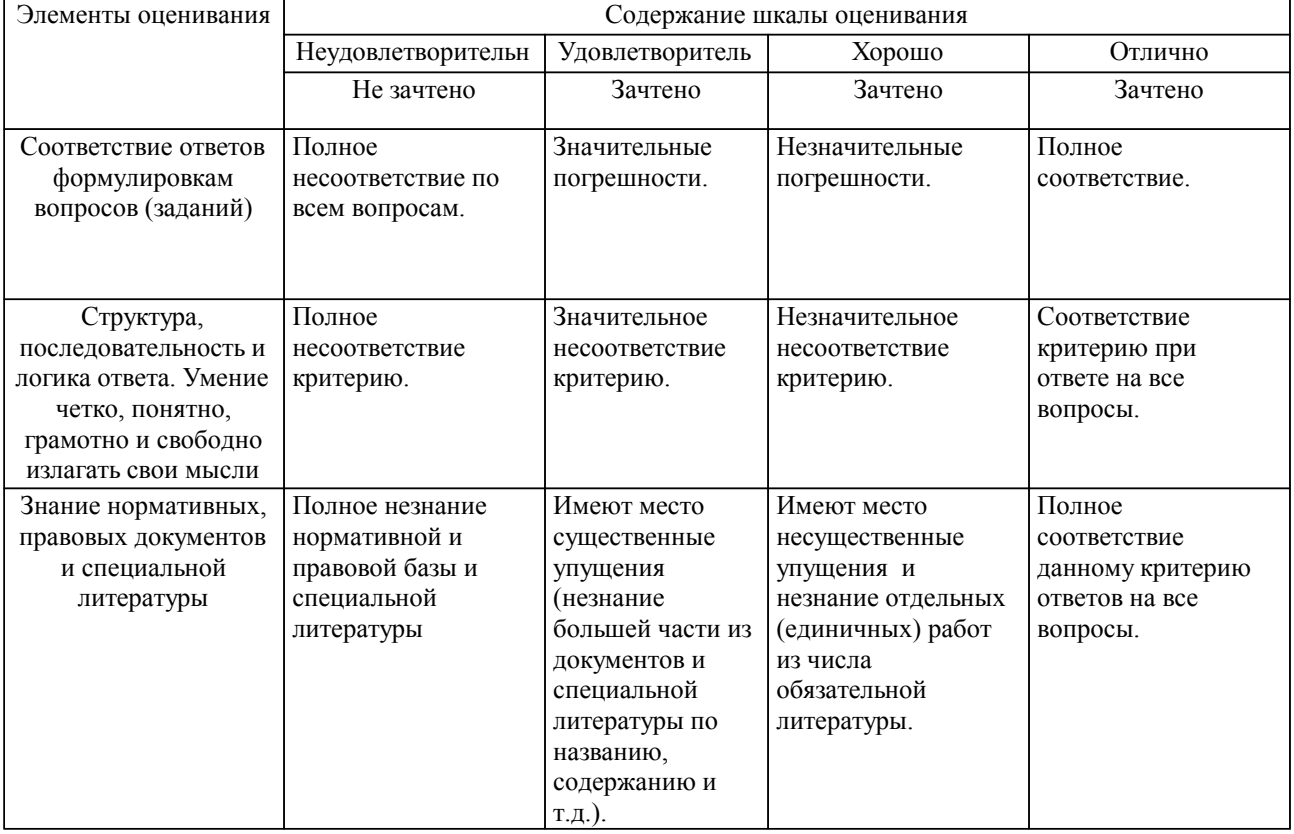

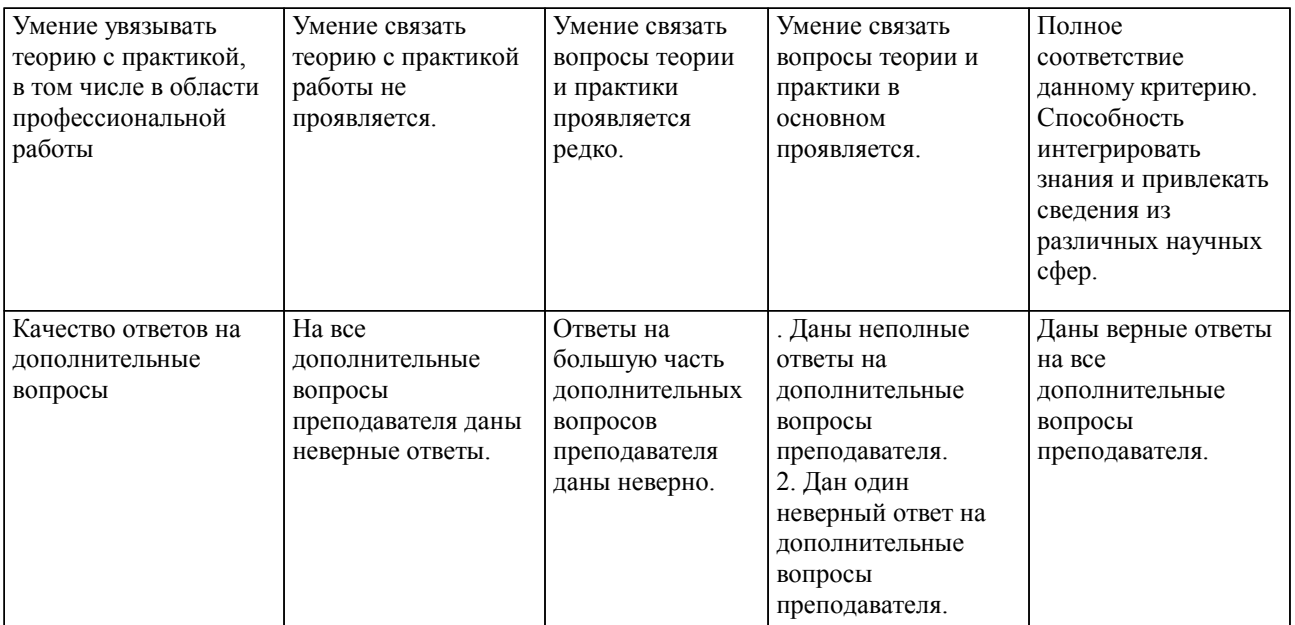

Примечание: итоговая оценка формируется как средняя арифметическая результатов элементов оценивания.